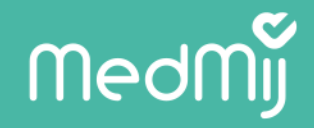

## **Volwassenheidsmodel/kapstok**

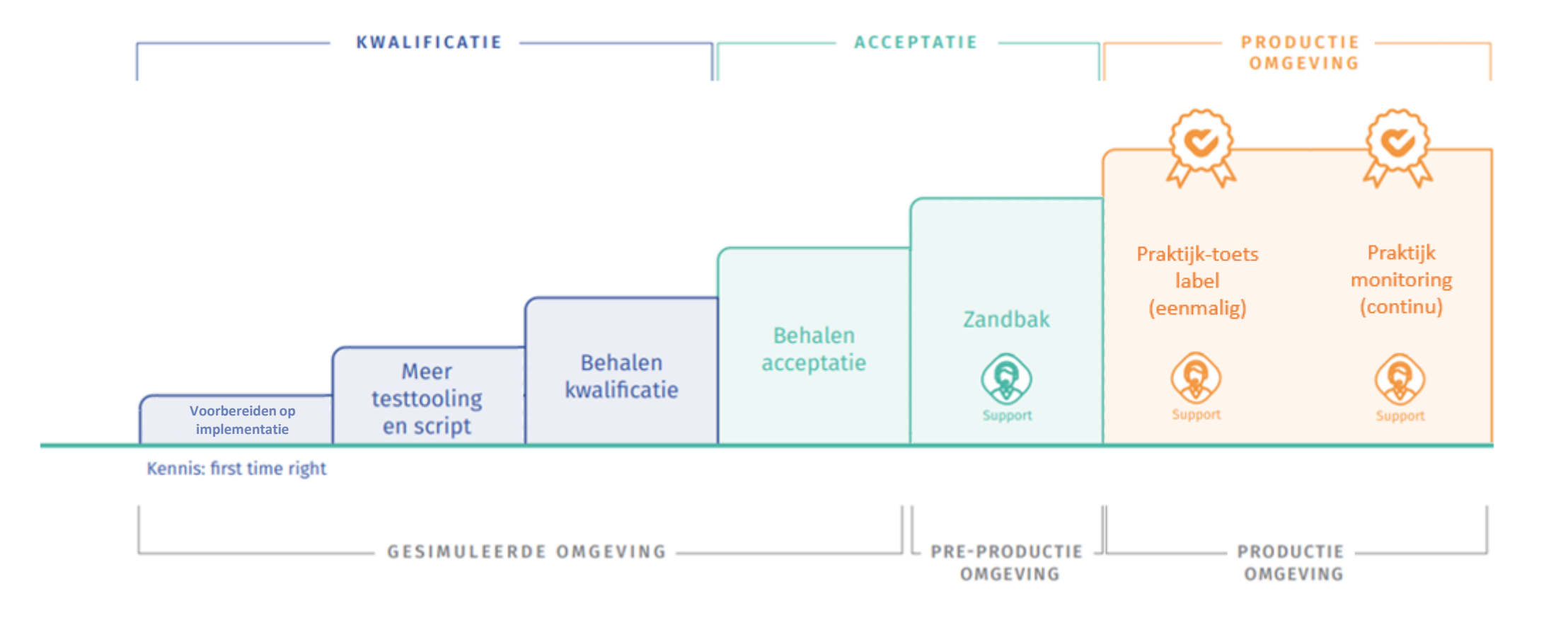

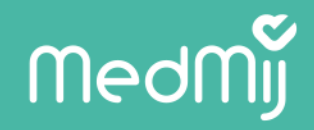

## **Specificatie kapstok**

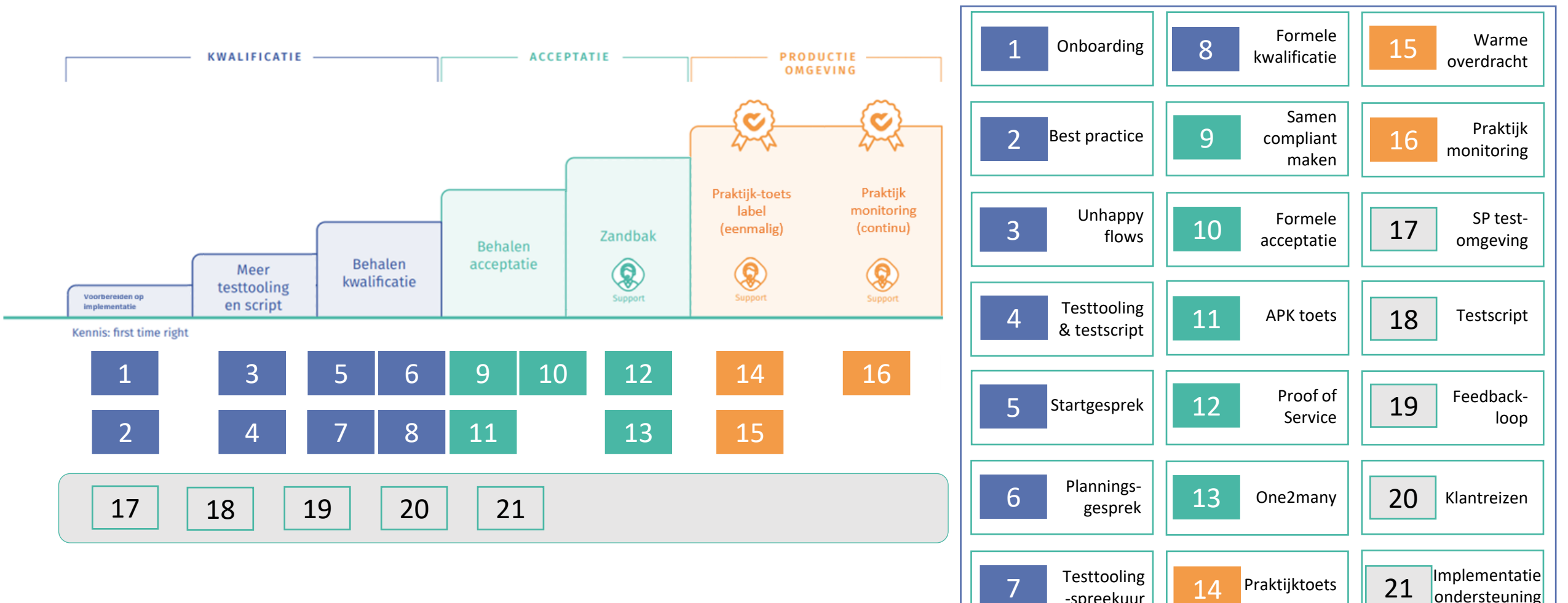

-spreekuur

\*Blokken worden in bepaalde scenario's gebruikt

\*\* Welke blokken in welke scenario's worden ingezet bepalen we graag samen met de deelnemers

### medmy

### **Kwalificatie – voorbereiden op implementatie**

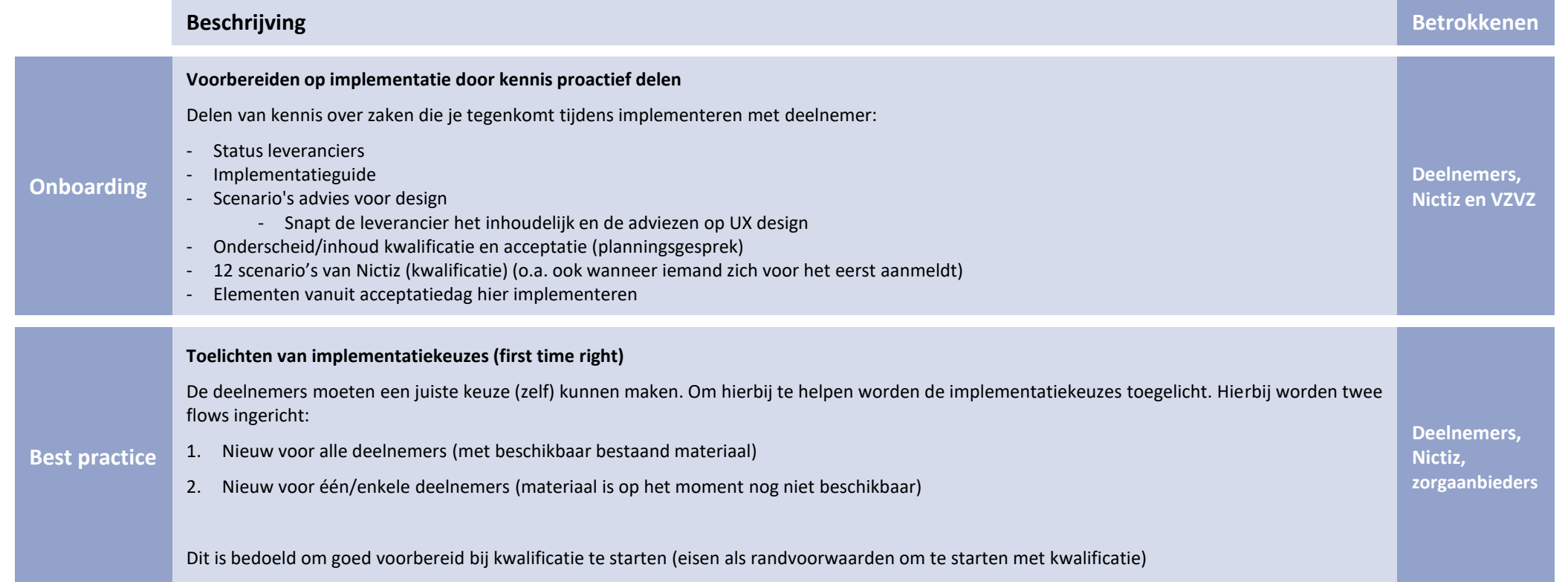

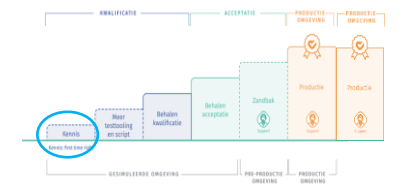

1

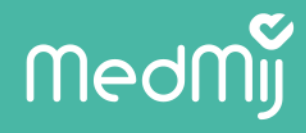

### **Kwalificatie – testtooling en scripts**

3

4

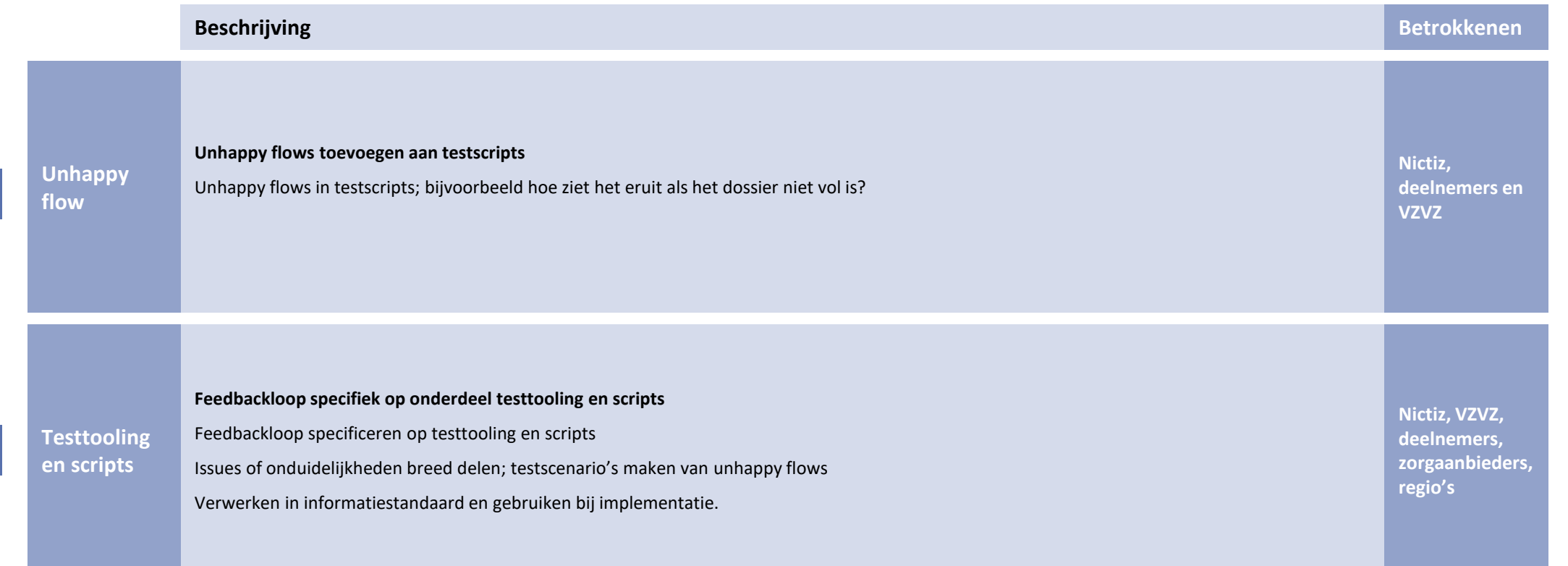

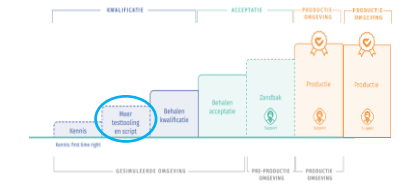

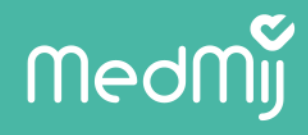

### **Kwalificatie – behalen kwalificatie**

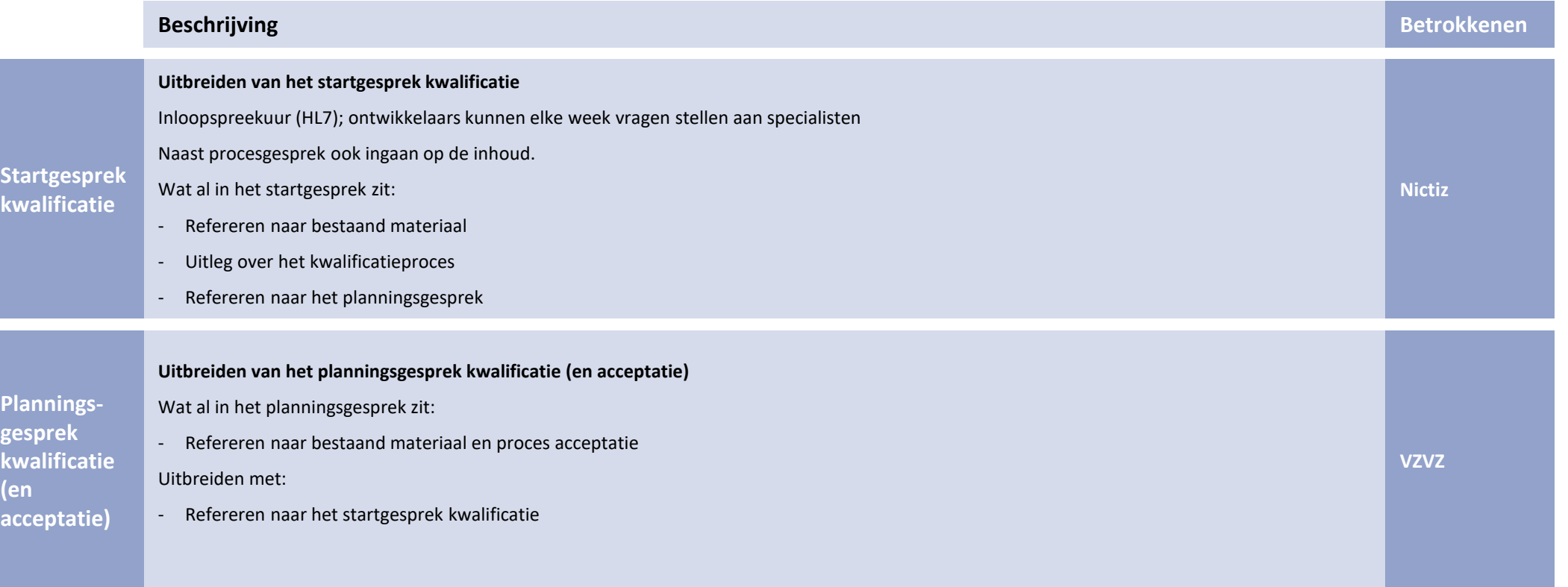

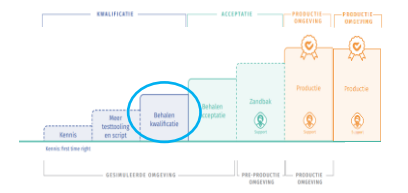

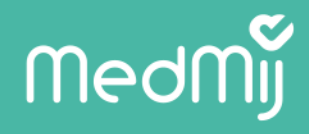

### **Kwalificatie – behalen kwalificatie**

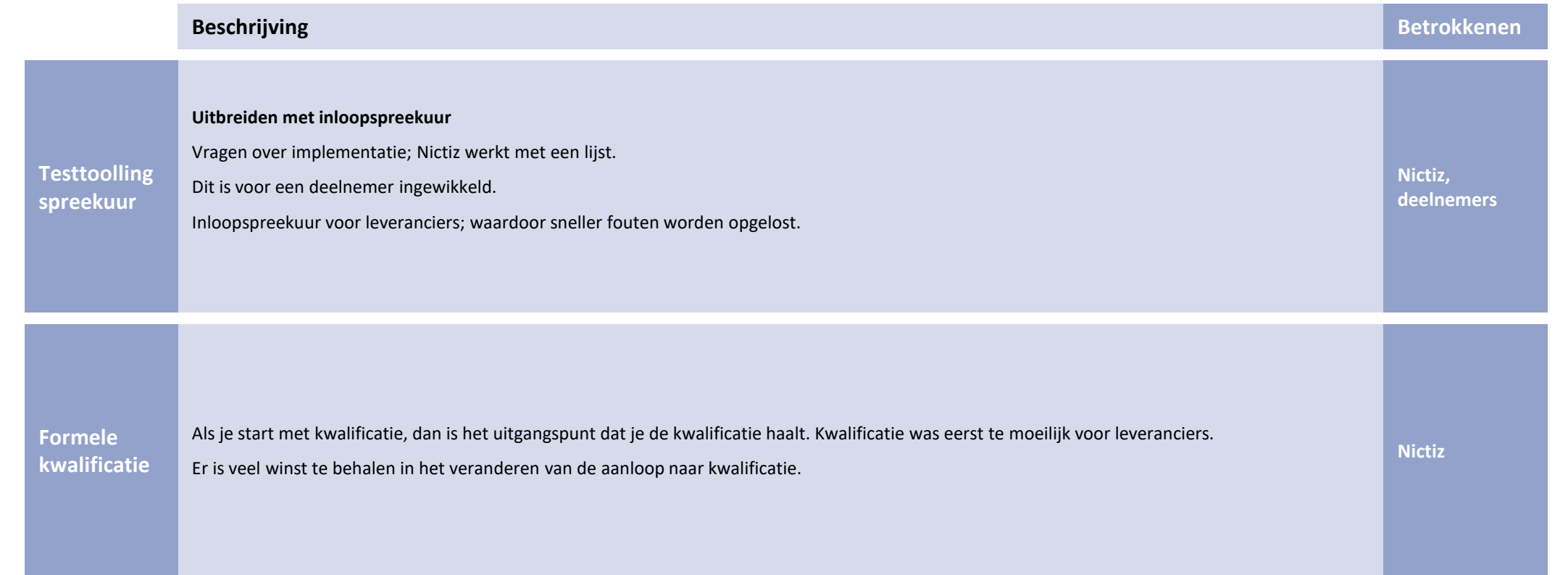

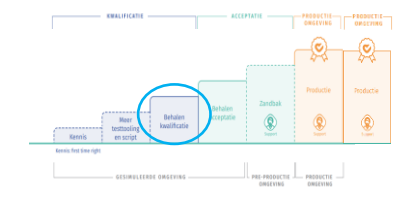

8

7

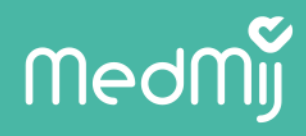

### **Acceptatie – behalen acceptatie**

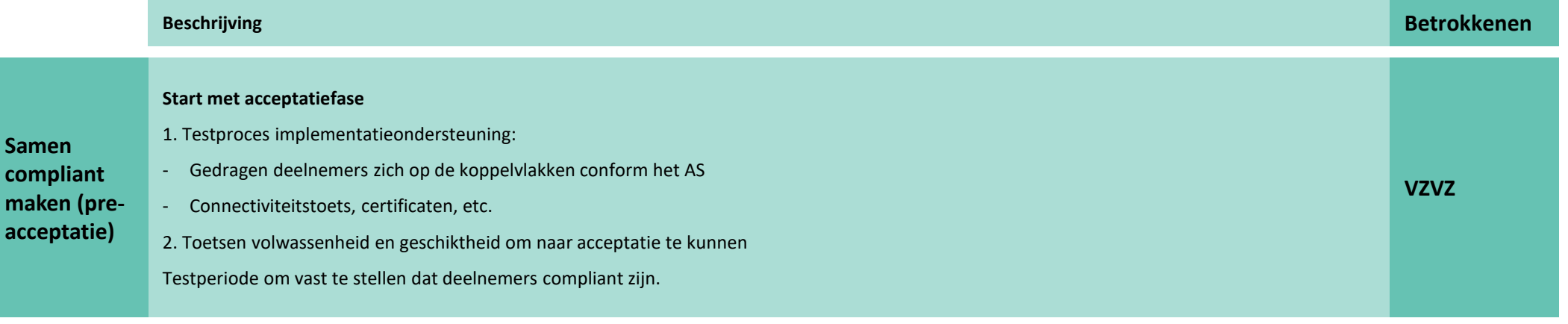

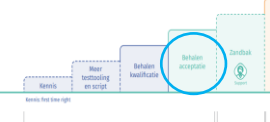

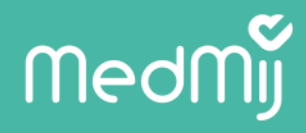

### **Acceptatie – behalen acceptatie**

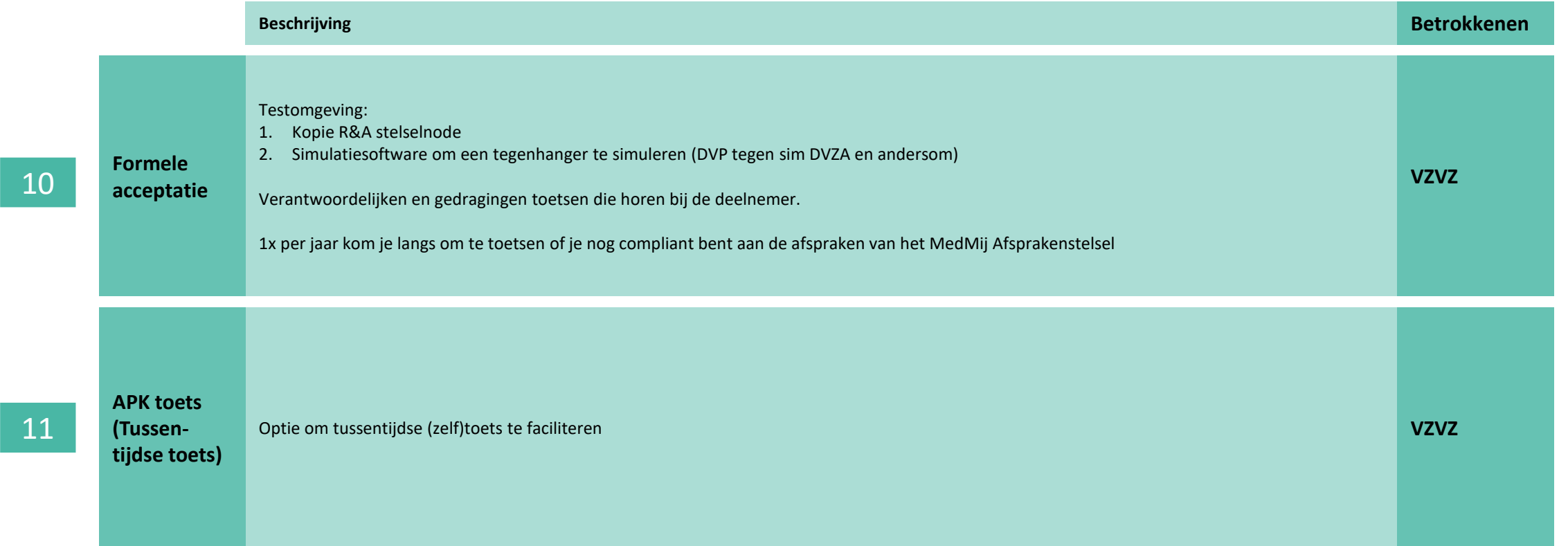

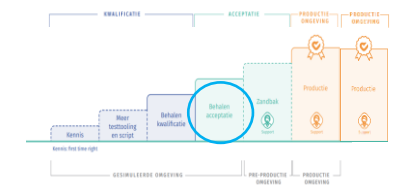

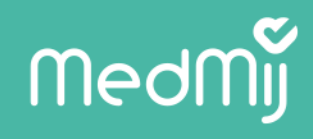

### **Acceptatie – zandbak**

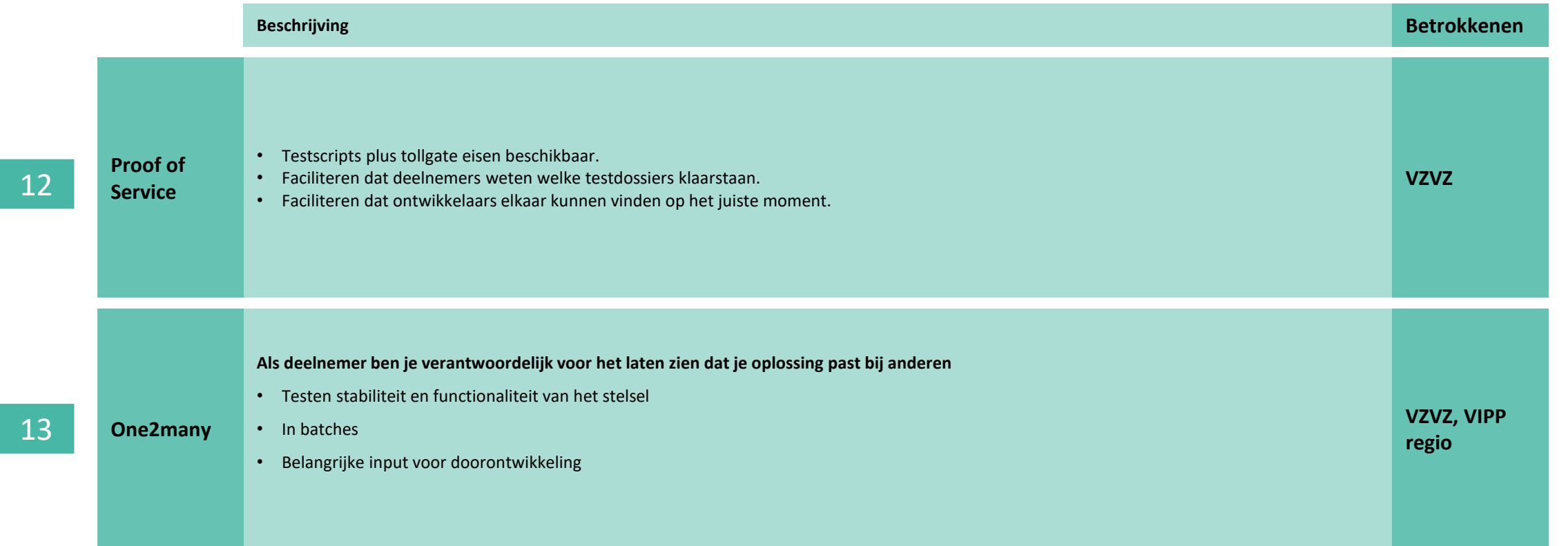

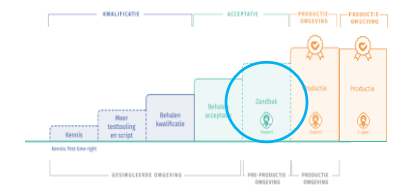

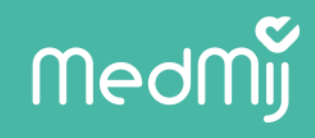

PRODUCTIE PRODUCTIE

### **Productie – in twee fases**

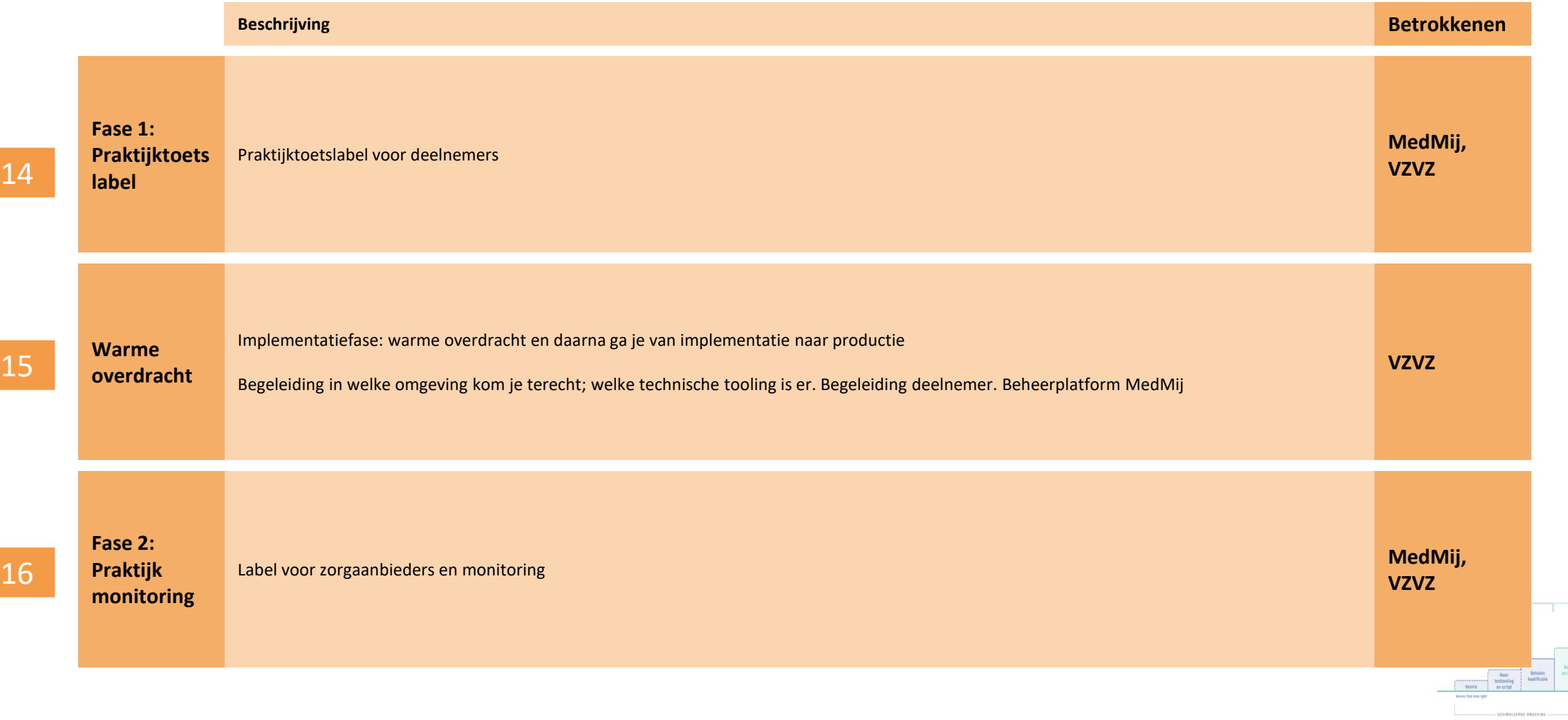

# **Medf**

## **Aanleiding**

In de praktijk is gebleken dat gegevensuitwisseling na uitreiken van het MedMij-label niet bij alle partijen van het gewenste niveau is.

#### **Waarde van het label**

Om reputatie te behouden dient het label een bepaalde waarde te hebben.

#### **Kwaliteit van de uitwisseling**

Uitwisseling moet van kwaliteit zijn. Het label geeft aan dat een partij dit heeft bewezen.

#### **Doelgroep per deelnemer/zorgaanbieder verschilt**

Doelgroepen verschillen, waar andere verwachtingen uit voortvloeien, ook voor het label:

- PGO patiënt & ZA
- DVZA zorgaanbieder
- ZA patiënt & ZA

Om waarde van het label te waarborgen, gegevensuitwisseling te verbeteren en om rekening te houden met de verwachtingen van verschillende deelnemers wordt de productiefase en het behalen van een label aangepast.

## **Medmij**

## **Concretisering onderscheid labels**

#### **Algemene beschrijving**

Het opknippen van productie in één, de praktijktoets en twee, de fase daarna, resulteert in een hogere betrouwbaarheid van uitwisseling in productie.

#### **Productie in 2 fases**

Er is gekozen om productie op te delen in twee fases:

#### *Randvoorwaarden – deelnemer behaalt kwalificatie, acceptatie en doorloopt zandbak (acceptatieomgeving toets)*

• *Tekenen deelnemersovereenkomst*

#### *Fase 1a praktijktoets*

- Voorwaardelijk label voor PGO's en DVZA's
- In principe eenmalig per gegevensdienst

#### *Fase 1b praktijktoets*

- Voorwaardelijk label voor ZA
- Eenmalig per gegevensdienst

#### *Fase 2 praktijk monitoring*

- Omzetten voorwaardelijk label naar definitief label (na afronden fase 1)
- Continu monitoring

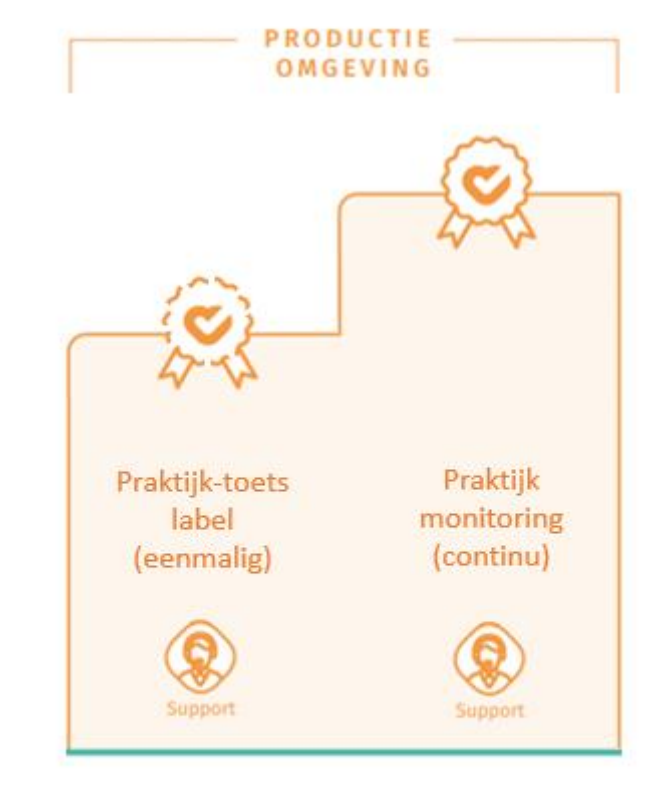

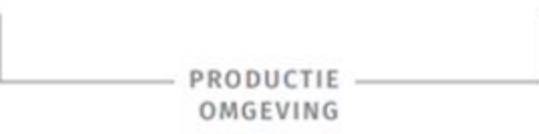

# **Medff**

## **Flows praktijktoets**

Een deelnemer kan alleen een label halen voor de gegevensdienst waarvoor de deelnemer is gekwalificeerd, geaccepteerd en de zandbak heeft doorlopen.

#### **Scenario's voor DVP en DVZA**

- 1. Nieuwe gegevensdienst voor DVP en DVZA altijd testen voordat je activeert (eenmalig)
	- Criteria bepalen
	- Voorwaarden
- 2. Nieuwe versie, reeds behaalde gegevensdienst (mogelijk eenmalig) voor DVP en DVZA
	- Afweging maken / risicoanalyse of er licht of zwaar getoetst moet worden, afhankelijk per type wijziging van de gegevensdienst).
	- Dit geldt niet voor een nieuwe versie van een reeds ondersteunde gegevensdienst, tenzij de wijziging zo groot is dat er besloten wordt om toch een praktijktoets af te dwingen.
	- Inschatting vanuit Nictiz of er grote of kleine wijzigingen zijn.

#### **Scenario's voor ZA**

- 1. Nieuwe gegevensdienst voor een zorgaanbieder (tenzij toevoegen)
- 2. Overstappen naar andere DVZA met bestaande gegevensdienst *Invoering na 30 april 2022, maar voor*

*eind 2022*

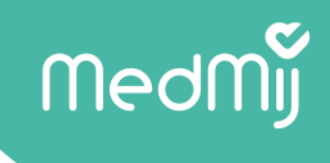

## **Flow praktijkmonitoring**

Op basis van de managementrapportages kan er per partij worden ingezien hoe uitwisseling verloopt. Hierbij kan de BI gemeten worden en er direct op worden geacteerd indien nodig.

#### **Inrichting**

Per zorgaanbieder, per gegevensdienst een uitdraai, in percentages, van succesvolle transacties.

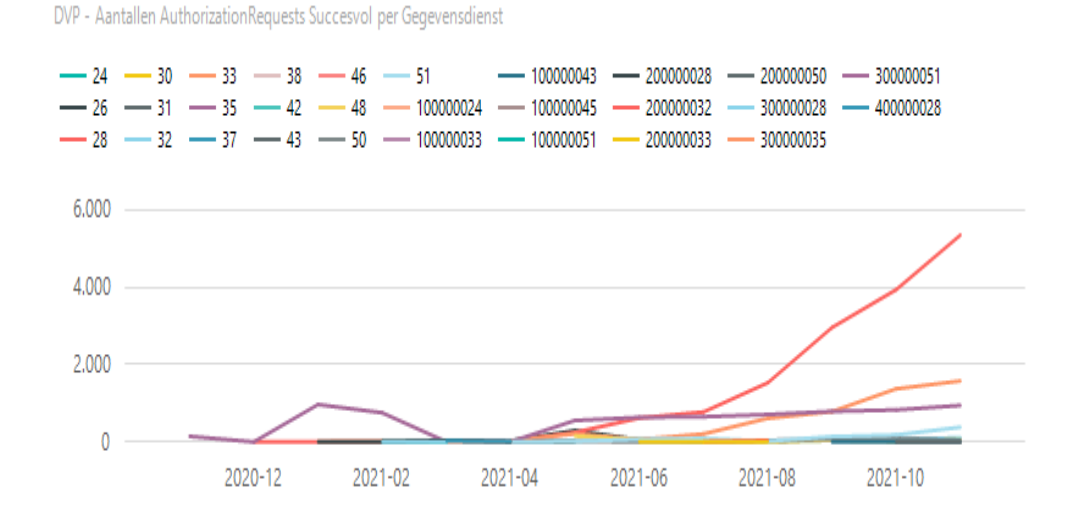

DVZA - Aantallen AuthorizationRequests Succesvol per Gegevensdienst

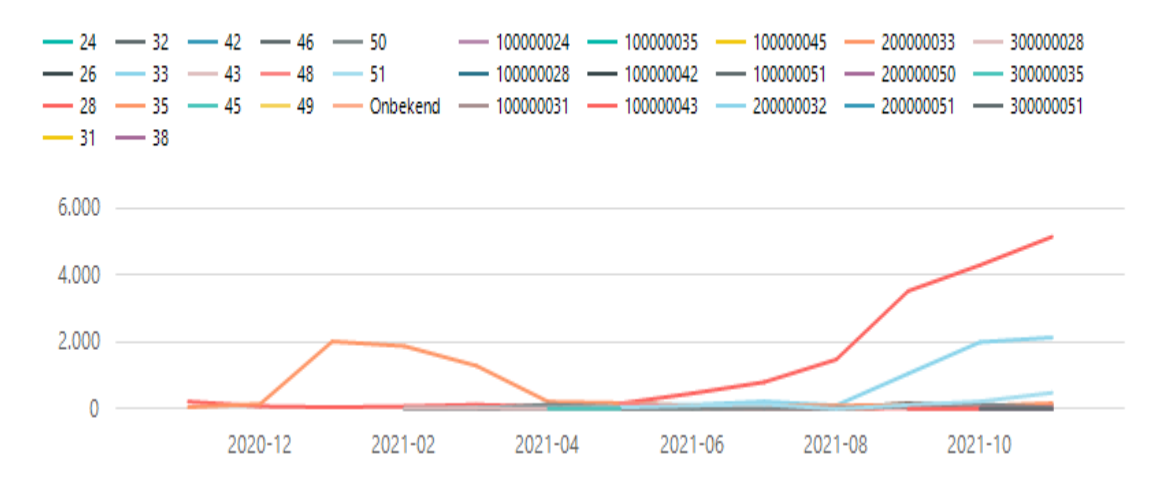

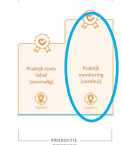

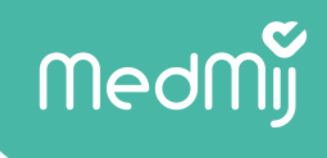

## **Flow praktijkmonitoring**

#### **Label ZA**

Zorgaanbieder krijgt bij aanvang van fase een label indien de ZA en DVZA succesvol zijn geaccepteerd (per gegevensdienst).

#### **Wanneer monitoren?**

Monitoring vindt plaats nadat een partij de praktijktoets heeft doorgelopen. Er bestaat een mogelijkheid dat een partij niet nogmaals acceptatie heeft doorgelopen. Op dat moment tekent desbetreffende partij een deelnemersovereenkomst. Indien MedMij een fout (handhavingsbeleid) ontdekt, dan kan het label worden ingetrokken.

#### **Randvoorwaarden**

- Monitoring geldt altijd.
- Mogelijkheid om niet aan de voorkant toetsen, maar monitoren (wat recht geeft om in te trekken).
	- Het aangaan van een deelnemersovereenkomst en het mogen voeren van het label loskoppelen.

## MedMy

### **Over de hele kapstok**

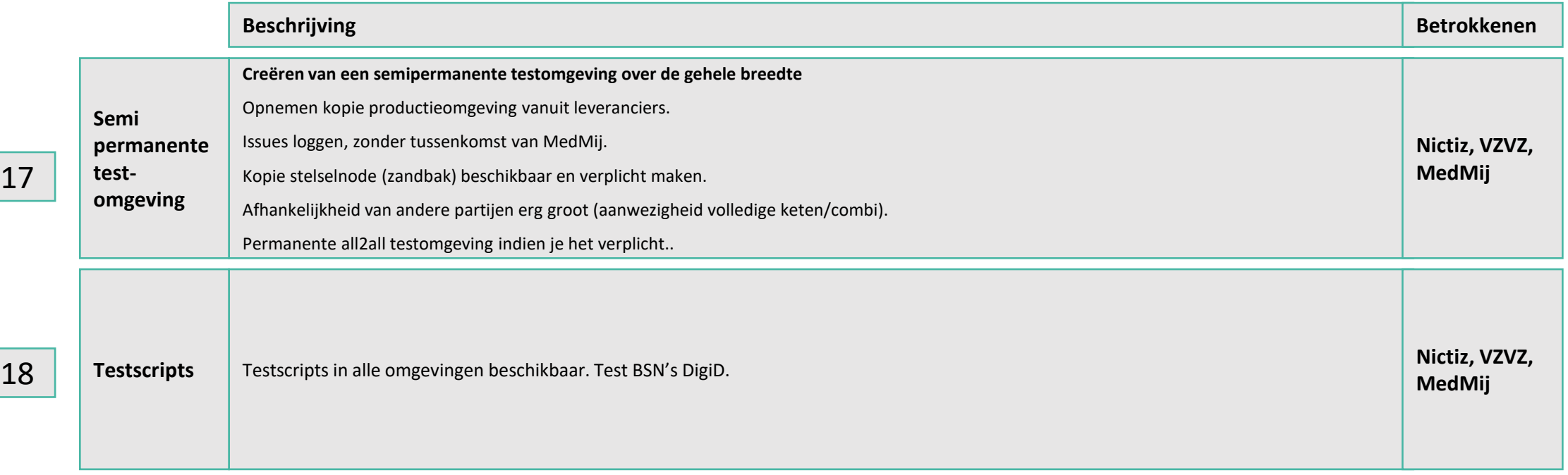

## MedMy

### **Over de hele kapstok**

19b

19a

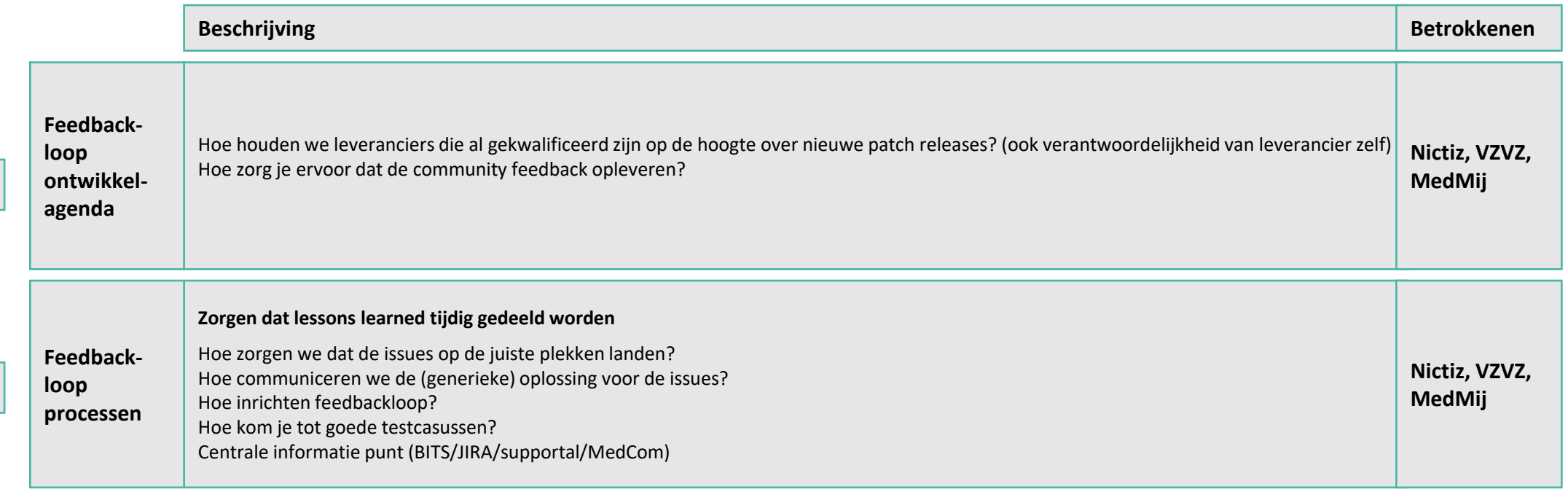

## MedMy

### **Over de hele kapstok**

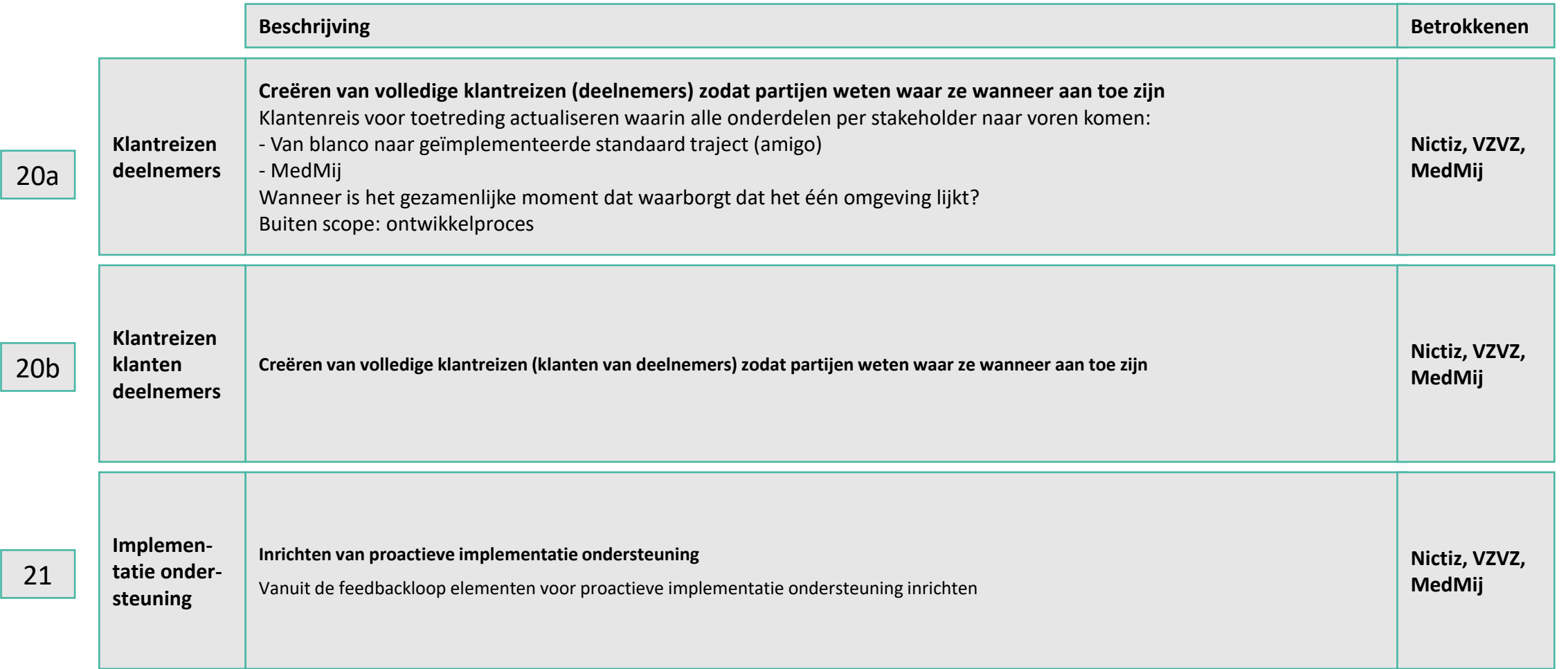